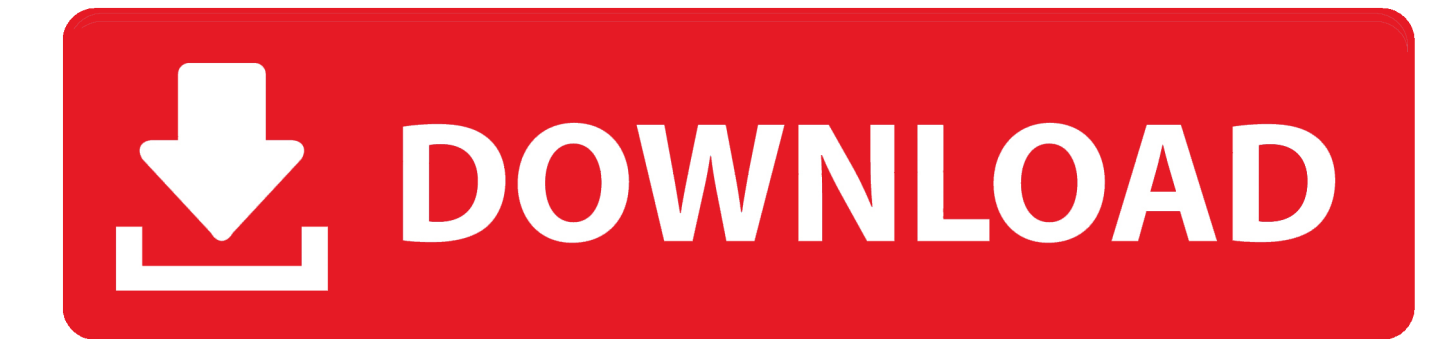

[HerunterladenArtCAM 2019 Frei 64 Bits DE](https://tiurll.com/1qmj5b)

[ERROR\\_GETTING\\_IMAGES-1](https://tiurll.com/1qmj5b)

[HerunterladenArtCAM 2019 Frei 64 Bits DE](https://tiurll.com/1qmj5b)

## DOWNLOAD

Tengo instalados Word, Excel,etc de Office 365 de 64 bits como parte de la suscripción de mi universidad. ... When you try to install Visio 2019, you received a message "It is necessary to restart the system" with error code 30182-39. I tried to install Office 365 ProPlus 64-bit with .... Hello, i want to install on Windows 10 (64bits) Office 2019 Pro Plus 64 bits. But I having always the same error. The following cmd works while .... https://wccftech.com/download-windows-10-1909-isofiles-32-bit-64-bit- ... Home Pro Download links for 32 and ... a3e0dd23eb